Designing Tools to Scaffold Collaborative Learning within MOOCs -A UQx Perspective

John Zornig, Director, UQx Learning Tools: Aneesha Bakharia, Ankith Konda & Sai Sun Learning Design: Wendy Chalmers, Carrie Finn, Linda MacDonald & Neville Smith Project Managers: Stella Winn, Cath Bennett, Joelle Moore Media Production: Matt Patterson & Daniel Greenup

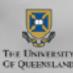

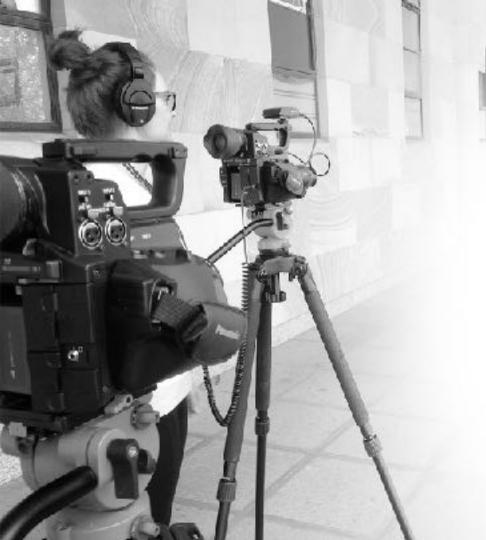

## UQXSTATISTICS

- .....
- UQx formed in 2013
- Produced 53 MOOCs to date
- 4 Micromasters
- 2 million + registrations to date

https://www.edx.org/school/uqx

## Lack of Collaborative Tools

#### "large gap between social polls and forums"

- Learner is required to go from responding to a poll or word cloud to a collaborative discussion forum
- Research has shown the learners that actively engage in a forum achieve better results (Corrin, de Barba, & Bakharia, 2017)
- Currently approx 5-10% of MOOC learners use forums (Hill, 2013)

#### "UQx has developed tools to bridge the gap"

Corrin, L., de Barba, P., & Bakharia, A. (2017). Using learning analytics to explore help-seeking learner profiles in MOOCs. LAK '17 Proceedings of the Seventh International Learning Analytics & Knowledge Conference. Vancouver.

Hill, P. (2013, September 16). MOOC Discussion Forums: barrier to engagement? Retrieved from e-Literate: https://mfeldstein.com/mooc-discussion-forums-barriers-engagement/

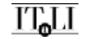

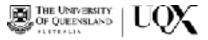

## Comparing Social Polls and Forum Usage PSYC1030.1x: Introduction to Social Psychology

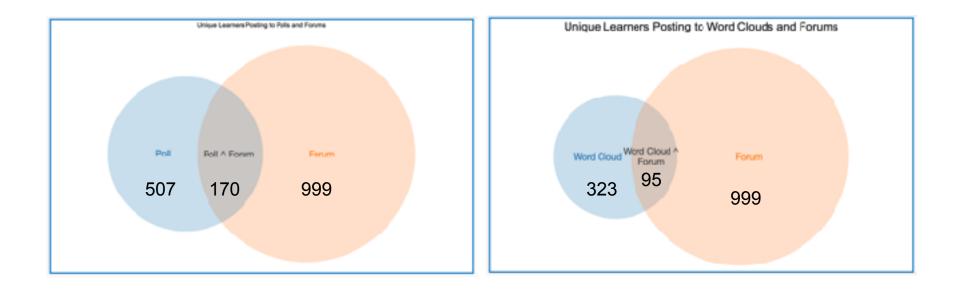

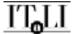

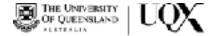

## Enhanced Social Polling - Rank Poll

#### Ranking Poll (External resource)

#### Your seved rankings:

| : | Applicant 3 |
|---|-------------|
| 1 | Applicant 4 |
| • | Applicant 1 |
| • | Applicant 2 |

#### Overall course average rank for each applicant is displayed below.

| : | Applicant 2 (Average Rank: 1.58) |
|---|----------------------------------|
| 1 | Applicant 1 (Average Bank: 1.86) |
| 1 | Applicant 3 (Average Bank: 3.27) |
| 8 | Applicant 4 (Average Rank: 3.29) |

- Learner must order items
- After submission the average ranks of cohort is shown
- Used in PSYC1030.1x Introduction to Social Psychology
  - Rank Job Applicants
- Used in Carbon101x
  - Rank Carbon Abatement
     Project
- Used in Business Leadership
  - Rank Leadership Skills

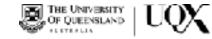

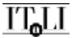

## Enhanced Social Polling - Survey.js LTI

|                | SURVEYJS 1.0.22                        |                                                    |                 | LIBRARY  | BULDE   | R 5//  | NOF           | Lin        | rses iluy       | Contect | Support          | Lagin                                     | ню  |
|----------------|----------------------------------------|----------------------------------------------------|-----------------|----------|---------|--------|---------------|------------|-----------------|---------|------------------|-------------------------------------------|-----|
|                |                                        | Dvanien   8                                        | luwas Belli     | 6   E    | kanoles | Doc    | a             | Searce     | Devent          | ced     |                  |                                           |     |
| Pee c<br>ogiat | er tee online Survey Bullde<br>ration. | r to make eurweye, quizzee and e                   | emplex fe       | m vitos  | t       |        | See Instru    | ritere and | applications as |         |                  | saveryaur savay ir<br>Stior inis your Wat |     |
| Gar            | ang Benjaman 2005 Deliter              | Rest Bervey - Emised Gurvey                        |                 |          |         |        |               |            |                 |         |                  |                                           |     |
|                |                                        |                                                    |                 |          | _       |        |               |            |                 |         |                  |                                           |     |
| 000            | 2004                                   | Linke Neder Surv                                   | ey Sellieja     | 0,thm    |         |        |               |            |                 | 3.      | and a            |                                           | 1   |
| Т              | Sopetrpol                              |                                                    |                 | e pape   |         |        |               |            |                 |         |                  |                                           |     |
| 5              | Ghoekbox.                              | (age)                                              |                 | -        |         |        |               |            | 1 T.            |         |                  |                                           | _   |
| ŧ              | Baclopnop                              | 3. I believe that                                  |                 |          |         |        |               |            |                 | ahea    | kErnersMind      | e onliestPag                              | e 🔻 |
| =              | Drepdown                               |                                                    | <b>Otronole</b> |          | Statute |        | <b>Gianty</b> |            | Dironalr        | clear   | -                | www.complete                              |     |
|                | Connext                                |                                                    | disapres        | Disagree |         | Nother |               | Agree      | 10100           |         |                  |                                           |     |
|                | Rating                                 | I encode what the yearp<br>stands for              |                 |          |         |        |               |            |                 | com     | plet#Text.       |                                           |     |
| ÷              | Bootson                                | Indian as harplants the                            | 0               |          |         |        |               | 0          | ÷.              | 0000    | plene dillations | la.                                       |     |
|                | Hanl                                   | 30%                                                |                 |          |         |        |               |            |                 |         | plate (PRE vol   |                                           |     |
| eş.            | Expression.                            | I crossie assesse of colorsion<br>within the group |                 |          |         |        |               |            |                 |         |                  |                                           |     |
| R.             | File                                   |                                                    |                 |          |         |        |               |            |                 | apei    | 6oMemo           |                                           |     |
| 5              | Matrix (alogia choice)                 | unify to youp members                              |                 |          |         |        |               |            |                 | 100     | AgeleState       | d                                         |     |
|                | Metriz (multiple-choice)               |                                                    |                 |          |         |        |               |            |                 |         |                  | _                                         |     |

- Surveys created using Survey.JS
- Lots of widgets and branching
- Generates survey in json
- LTI developed to display and track learner responses

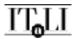

#### https://surveyjs.io/Survey/Builder/

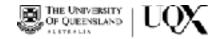

### Enhanced Social Polling - Survey.js LTI Advanced Scored Surveys

| Inkite Your Awar Camelated Survey                                                                        |        |                                                       |                                                          |                                                                      |                                                                         |                                     |                                                                          |                        |            |                      |
|----------------------------------------------------------------------------------------------------|--------|-------------------------------------------------------|----------------------------------------------------------|----------------------------------------------------------------------|-------------------------------------------------------------------------|-------------------------------------|--------------------------------------------------------------------------|------------------------|------------|----------------------|
| Developing when excitation With all server F                                                             | nat at | - 22                                                  | ÷.                                                       | maniae sinty                                                         | -                                                                       | rang<br>minaraja                    | marity                                                                   |                        |            |                      |
| 1.1 Annual trajection and and and                                                                        |        |                                                       |                                                          |                                                                      |                                                                         |                                     |                                                                          |                        |            |                      |
| 19 Desuvelihere fun ebing mulpite                                                                        |        |                                                       |                                                          |                                                                      |                                                                         |                                     |                                                                          |                        |            |                      |
| 11 to be senses of personnels reporting the                                                              |        |                                                       |                                                          |                                                                      |                                                                         |                                     |                                                                          |                        |            |                      |
| 14 Chose the protectione torthat the to teach my int goest                                               |        |                                                       |                                                          |                                                                      |                                                                         |                                     |                                                                          |                        |            |                      |
| 10 Beauseries (at falls or same day                                                                      |        | Barrer 1                                              | umpario                                                  | sure tailuries                                                       |                                                                         |                                     |                                                                          |                        |            |                      |
| 10 Decayer Tro July Henry pressons' ration                                                               |        |                                                       |                                                          |                                                                      | Dimensio                                                                |                                     |                                                                          |                        | Tour Scool | Other Learners Serve |
| 12 Beenvertheve to termsteed in myjols, I have to let a 'verser'                                         |        | Extrinsic Regulation                                  |                                                          |                                                                      |                                                                         | 333                                 |                                                                          |                        |            |                      |
| a beauserry web larry its and i device an to be                                                          |        |                                                       |                                                          |                                                                      |                                                                         |                                     | tence met ye                                                             |                        |            |                      |
| 1.5 Demonstryreparties dependents                                                                        |        |                                                       |                                                          |                                                                      |                                                                         |                                     | is extrinais<br>2053/1 New                                               | 125                    |            | 1-                   |
| 1 N Occupantia La efforte ne e caralitatentes of Hing                                                    |        | want                                                  | l pusido                                                 | nants.                                                               |                                                                         |                                     |                                                                          |                        |            | 3 ···                |
| 111 Occureit elevenants meaes lot of money                                                               |        |                                                       |                                                          |                                                                      |                                                                         |                                     |                                                                          |                        |            |                      |
| 1.12 - de-trie july contragony shade                                                                     |        |                                                       |                                                          |                                                                      |                                                                         |                                     |                                                                          |                        |            | 1                    |
| 1.12 an ellippicity mention banks of mu                                                                  |        |                                                       |                                                          |                                                                      |                                                                         |                                     |                                                                          |                        |            |                      |
| I fit i will de serverent i ser la facija mil.                                                           |        |                                                       |                                                          |                                                                      |                                                                         |                                     |                                                                          |                        |            |                      |
| <ol> <li>M. Will do as much exponsible/to-make the West Arter propie in my<br/>comprised map.</li> </ol> |        |                                                       |                                                          |                                                                      |                                                                         |                                     |                                                                          |                        |            | 11211                |
| TLI                                                                                                    |        | Vicer Id.<br>Warmen<br>ar anith<br>Michael<br>Science | F person<br>If you a<br>file bread<br>Lasymu<br>to an ac | Regulation<br>al Clentry<br>an high in<br>von you hi<br>a clent. Cle | reasons is<br>startifier /<br>entity with<br>ritled beo<br>close its pe | egulation,<br>Itercelue<br>De enged | fer or not y<br>to are as a<br>it meaning,<br>a in a tarte<br>service is | untin<br>and<br>eor or | 347        |                      |

- Learner completes survey
- Questions are mapped to dimensions
- Dimension scores shown for learner and histogram of cohort scores
- Surveys used in Business Leadership and Corporate Innovation Micromasters
- Examples
  - Identity Leadership
  - Wisdom
  - Workplace Engagement

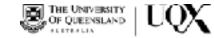

## **Critical Thinking and Reflection**

JOURNAL REFLECTION TASK (EXTERNAL RESOURCE) (1.0 points possible)

#### The importance of student teacher relationships

For the next task think back to a learning situation that was enjoyable for you and of which you have positive-memories. What part did applies learning a payment? Ceacribe the connection between you and the teacher and you and other learners. Make some links between positive social relationships and the quality of learning and learner motivation.

#### Journal Entry Tag Dloud B / 8 19 8 - 00 0 0 0 0 . What I think beak te a positive experience in place. I tempmber when the toponer provant in some play dowah and explained we warp aging to be getting our hands messy working with this play dough. At the time I was 16 not 6 and 1 originally thought you get to be kildling and to bid other students in my class. But after that initial aviorandness the teacher had us working in proups and we were given a range of different tasks which related to the subject we were being taught, which i think back now I can see how we were notify active and propaged as a class, and that the pedagogical shalogy the teacher had used really worked well in terms of prevising a deeper learning experience. We were being a particular lesson on the bain at the time, and being able to physically make a brain. and share-our ideas in the proud of what parts should be included, really ment teacher depen my understanding around the concept of the sinusium of the INSDOCT brain and all of its parts. In terms of trust and respect i feit like during and after that class activity the classroom an vironment changed for the coprany mon better, and that beth respect and thus, improved between the students as well between the students and the teacher

#### Gave

Feedback: The journal entry has been saved. Here you thought about the role of trust and respect?

#### • Embedded LTI

- Many journals can be created anywhere in the course
- Feedback displayed after save
- Word cloud of student entry

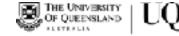

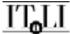

## **Critical Thinking and Reflection**

surfaces frequent

# Modules 1-4 Journal Reflection Summary (External resource)

- Summary LTI
- Lists all Journal entries
- Show overall word cloud
- Export to either MS Word or PDF
- Used in all new MOOCs

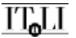

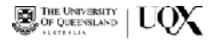

### Templates to Scaffold ORA Assessment

#### Leadership Development Plan

| Auro .                                                                           | John Durity                                      |                                                                                                    |                                                                                                    |                                                                                              |
|----------------------------------------------------------------------------------|--------------------------------------------------|----------------------------------------------------------------------------------------------------|----------------------------------------------------------------------------------------------------|----------------------------------------------------------------------------------------------|
| "Randomilar metal pulses (males tars of<br>Header (marveed % 200                 | ina haadoonka rintor a                           |                                                                                                    |                                                                                                    |                                                                                              |
| "Sarsar procession in analy old<br>brink polyclams is pharocraftal<br>ordination |                                                  |                                                                                                    |                                                                                                    |                                                                                              |
| Ys e inade stipostamption                                                        |                                                  |                                                                                                    |                                                                                                    |                                                                                              |
|                                                                                  |                                                  | Indivi                                                                                                    | dual Leacership Development Plan                                                                                                    |                                                                                              |
|                                                                                  |                                                  | Name:                                                                                                    | Example: Jane Like                                                                                                    |                                                                                              |
| The missister only vanish minutes                                                |                                                  | Your developmental vision (i.e.<br>the Kind of leader you want to<br>(bi):'                                  | A respected exercised with<br>operatives the values of integrity, social<br>learning<br>is ably to motivate optiesques, learning                   |                                                                                              |
| incorporate statute aperts of leaferting, watto forward, maring                  | iosote sciente/o, par o sus peneroso-ot e reging |                                                                                                    | and to budget; and<br>consistently delivers positive/global develo                                                                                 | prient bucomes.                                                                              |
|                                                                                  |                                                  | Your serv personal values (i.e.<br>deeplyhald builds about<br>outcomes or behaviours that are<br>important): | Integrity / heneaty,     Jonie justice     Oradivity,     Evaluation,     Evaluation,     Continuously learning,                                   |                                                                                              |
|                                                                                  |                                                  | You beleally strength."                                                                                      | Being able locommunicate with a broad in<br>officer oprofessional disciplines.     Social networking.     Authentia Isabeship.     Teum leadornip. | enge of people from                                                                          |
|                                                                                  |                                                  | Your leadership weaknesses:                                                                                  | Giving feedback to colleagues, expectally     Transformational inelerable, expectally to                                                           |                                                                                              |
|                                                                                  |                                                  | Developmental objectives<br>(access of leadership you want<br>to focus enimpsoving). <sup>2</sup>            | Equates actions you plan to take (either since off or inquing)^d                                                                                   | Timetrame for sellens                                                                        |
|                                                                                  |                                                  | 1. Improve ny ability ta engage in<br>transformational isademitip                                            | La Read the book 'The Ladership<br>Challenge (Kouzes and Poener, 2012) to<br>learnervos about transformational leadership.                         | Read a chapter a<br>month, starting with the<br>'smouraging the hear'<br>shapter in lanuary. |
|                                                                                  |                                                  |                                                                                                    | -                                                                                                    |                                                                                              |

- Custom LTI's built
- Template for form entry
- ORA submission generated as a PDF
- Consistent layout for all learners in peer assessment process
- LTI can be embedded in multiple locations to enable students to complete a section each week
- Used in Leadership in Global Development Micromasters

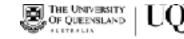

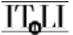

## Ideas from Knowledge Community of Inquiry (KCI)

- UQx tools use ideas from Knowledge Community and Inquiry model (KCI) (Slotta & Najafi, 2013).
- KCI uses Web 2.0 tools to add a layer of collective knowledge building to scripted learning activities.
- 4 main principles
  - Knowledge base of student answers (principle 1),
  - Submission and curation mechanics (principle 2&3)
  - Teacher's moderation (principle 4)

Slotta, J., & Najafi, H. (2013). Supporting Collaborative Knowledge Construction with Web 2.0 Technologies. In C. Mouza, & N. Lavigne, Emerging Technologies for the Classroom (pp. 93-112). New York: Springer.

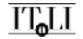

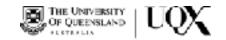

## **KCI - Image Sharing and Filtering**

boostion (1-4

Once and dogs your

-----

Uni

| e Lamilon                                                                |                |               |   |   |
|--------------------------------------------------------------------------|----------------|---------------|---|---|
| 10 10 07 TOJ 400 Barga                                                   |                |               | - |   |
| oe Sainthita Gandes                                                      |                |               |   |   |
| on Switch Now Knowl of Education                                         |                |               | ~ |   |
|                                                                          |                |               |   |   |
| or Brist Nar Derior                                                      |                |               |   |   |
|                                                                          | de faite       |               |   |   |
| Blane<br>Biter Quitare<br>An tr scores Docar<br>Intelling/Keeling on The | Sales<br>Sales | An age with a |   | • |
|                                                                          | Certae         |               | * | 3 |
|                                                                          |                |               |   |   |

- Build as re-usable LTI
- Instructors setup demographic information and tags
- Learners can submit and tag an image/screenshot
- Learners can filter

101-110

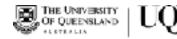

## **KCI - Image Sharing and Filtering**

|         | Sunder                                                                                                    | Famale                                                                                                    |                               |                                                                                                    |    |
|---------|----------------------------------------------------------------------------------------------------|----------------------------------------------------------------------------------------------------|-------------------------------|----------------------------------------------------------------------------------------------------|----|
| Ed      | entor                                                                                                    | Bachalor's dupse                                                                                                    |                               |                                                                                                    |    |
| Skreen  |                                                                                                    | 20th Aut 2217                                                                                                    |                               |                                                                                                    |    |
|         | Device                                                                                                    | Laotiop                                                                                                    |                               |                                                                                                    |    |
| Occigle | -                                                                                                    | View Proger Days 1                                                                                                    |                               |                                                                                                    |    |
|         | _                                                                                                    | (threads) ( Nissond)                                                                                                    |                               |                                                                                                    |    |
|         | 2                                                                                                    |                                                                                                    |                               | Eonad Trump C                                                                                                    |    |
|         | <ol> <li>The second second</li></ol> | in Tang'ngd server                                                                                                    | Series Series                 | Devel date force to be different execution of testing<br>of the instant factors in other execution are bit<br>affit factors ensuing of the wear of<br>the mean of the ensuing of the wear of<br>the mean of the ensuing of the ensuing of the | -  |
|         | Part Segue 7 a                                                                                                    |                                                                                                    | Addition of the second second | Benefit and 1988 pays http://www.maple/<br>Motical Carlor                                                                                                    |    |
|         |                                                                                                    |                                                                                                    | f its lowey being, built is   | Haget 100-A<br>Rel work: 21/biter (20)(2017) fortes<br>Source: Televisia force (n. (200)) Marte Report<br>In: (2007-200), remaining to provide (n. 2017-200)<br>Gallis: Use Directory (n. 2017-200)                                           |    |
|         | Section in the                                                                                                    | international from                                                                                                    |                               | Al of he some or the Appretic-Read altime-<br>concease a promotory halt their appeter                                                                                                    | i  |
|         |                                                                                                    | and Street Street<br>Street Street Street<br>and Street Street Street<br>Street Street Street<br>Street Street Street                                                                                                    |                               | What separate the series that to itself in our<br>procession sectors and a second of the<br>Derivities gut that constraints are to except<br>and and                                                                                          |    |
|         | Concerning 1                                                                                                    |                                                                                                    | C tour apr 1000               | Salar Vallar Interior Proper                                                                                                    |    |
|         | E human -                                                                                                    | a hitografi a loval perse<br>Interio oral mesone a lova<br>Interio constante persona                                                                                                    | this is shill birmeon ip      | A 🖀 🕺 🕍 🕻                                                                                                    |    |
|         | State Street Street                                                                                                    | <ol> <li>a riant BaseleOburge COMP<br/>- control particular second control<br/>- control particular second control particular second control<br/>- control particular second control particular second control<br/>- control particular second control particular second control particonte control particular seco</li></ol> | CONTRACTOR AND ADDRESS OF     | ten in in star ten                                                                                                    | 1  |
|         | <ul> <li>multiplice</li> </ul>                                                                                                    |                                                                                                    | the second reaction was       | 0 10 A 51 6                                                                                                    | ŧ. |

- Activity from MediaWarX: Global Media War and Technology
- Go to google.com and search the word TRUMP
- You will receive a page of search results. Upload a screenshot.
- View view learner submissions from many locations.
- In the text box please record your observations. What do you see? Is there anything that strikes you as noteworthy or puzzling?

"Lots of interesting possible activities with MOOC cohorts"

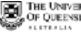

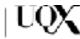

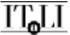

## **KCI - Multi-perspective Elaboration**

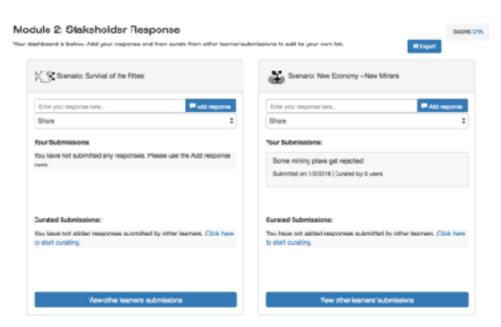

- PerspectivesX LTI
- Instructor defines template grids (eg SWOT, Six Thinking Hats, Pros/ Cons, etc)
- Learners submit ideas
- Learners curate (add items) from other learners
- Ideas can be shared, not shared or posted as anonymous
- Used in MiningX The Four Futures of Mining Scenarios

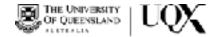

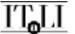

## **KCI - Multi-perspective Elaboration**

#### Module 2: Stakeholder Response

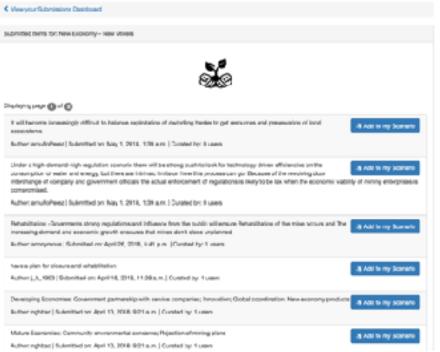

- Learners curate ideas from other learners
- Grade for submission and curation can be set by instructor
- % Grade given or curation ensures that learners must review other learners submissions
- Learner knowledge grows over the activity
- Usernames are displayed (permission from edX to enable)
- Further discussion on forum

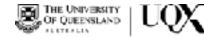

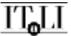

## **KCI - Multi-perspective Elaboration**

| C Prosperation Area                                                                       |               | Perspective Data                                                                                                    |               |
|-------------------------------------------------------------------------------------------|---------------|----------------------------------------------------------------------------------------------------|---------------|
| Direyar inches                                                                            | The Astronomy | Pringer inches.                                                                                                    | The Add Barry |
| Row<br>Gur Sabmissions:                                                                   |               | Vour Submission:                                                                                                    |               |
| in period. Birthy second to no.<br>Colomicane and Challen S ( Constraining in cares       |               | Mic Insurface (a work,<br>Outward and 2 Nation 5) Constant by Discours                                                                                                    |               |
| Carabeil Balambeilanna                                                                    |               | Canded Inferiories                                                                                                    |               |
| More efficient than indicated webbe<br>Adher of a [Scattlefore Add(10)] Cartesia by Seven |               | The expression for generative set.<br>Action attain (According to 2014) (Control by University (Control by University (Control by Universit |               |
| USI we have inequality<br>A rest install (contractions Arbitral Contractory Freese        |               | Negative impact on accounty<br>Average area: Departure of weather Durand by in seven                                                                                                    |               |
| USI endocers of the<br>A distribution (Scientification 477218) Gauted by Enters           |               | Encouragest people to work low<br>Autom FTE 15 (collect of 1677) IS Collecting Streets                                                                                                    |               |

- Learners collate ideas to obtain a holistic view of each perspective/scenario
- Own submissions are clearly distinguished from curated items
- Learners can export to MS Word

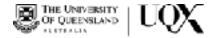

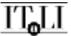

### **Team Selection**

#### LTI Consumer - Team Selection Activity (External resource)

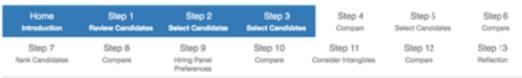

#### Select Candidates

Additional information is provided for each candidate. The name and a photograph is displayed for each candidate. Please review the candidates again, taking ino consideration the additional information that is provided.

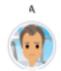

Adam 53 years old Software engineer with over 10 years in the firm and experience in health care situations.

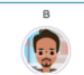

Boris 41 years old Very hard vorker who always places the team first.

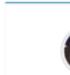

Cate 32 years old Expert electronics engineer with a proven record of software and hardware integration projects.

C

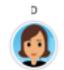

Conna 45 years old Experienced, successful customer relationship manager.

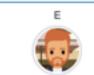

Erik 29 years old Greative, avard-winning software-engineer.

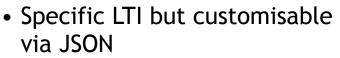

- Learners must select a job applicant
- Additional information is revealed as the learner progresses
- Learner can view how their decision has changed given
  - Applicant CV's
  - Selection Criteria
  - Other panel members input

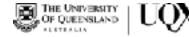

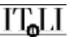

#### **Team Selection**

LTI Consumer - Team Selection Activity (External resource)

| Home<br>Introduction      | Stop 1<br>Review<br>Cendidates | Step 2<br>Select Candidates                              | Step 3<br>Select Danddates               | Step 4<br>Company                  | Step 5<br>Select Candidates  | Step 6<br>Company     |
|---------------------------|--------------------------------|----------------------------------------------------------|------------------------------------------|------------------------------------|------------------------------|-----------------------|
| Step 7<br>Rank Candidates | Step 8<br>Compare              | Step 9<br>HiringPanel<br>Inefestrices                    | Step 10<br>Compare                       | Step 11<br>Consider<br>Intengibles | Step 12<br>Compare           | Step 13<br>Feflection |
| Rank Candidates           |                                |                                                          |                                          |                                    |                              |                       |
| Carvidate Peolle I        | Setails (Clink to top)         | le(                                                      |                                          |                                    |                              |                       |
|                           |                                | andidate from 1 to 5 agains<br>aro value is net allowed. | t each criteria <mark>(10ein; you</mark> | r top-ranked candid                | ate for the criteia and 5 be | ng your lowest        |
| Krowledge, Skills, and    | Abilities (KSAs): The          | candidate possesses nece                                 | ssan knovledge skills, an                | dabilities to succes               | sfullyaccomplish the job ass | ioned to the          |

Experience: The candidate has the experience to successfully deliver the project within the specified serverteesand conditions.

Team Focus: The candidate demonstrates the necessary team focus to work logether and successfully deliver the project.

Wirk Ethis: The candidate demonstrates a workethic that ensures the best possible charce for successfuldelivery of the project.

| Candiciate | KSAs | Experience | Team tocus | Work ethic | Total | Fank |
|------------|------|------------|------------|------------|-------|------|
| Adam       | 1    | 5          | 1          | 5          | 12    | 1    |
| Eoris      | 3    | 4          | 2          | 4          | 12    | 2    |
| Cute       | £    |            | 8          | 0          | 12    | 3    |
| Jonna      | 4    | 2          | 4          | 2          | 12    | 4    |
| Brik       | 1    | 1          | 8          | 1          | 12    | 5    |

- Specific LTI but customisable via JSON
- Used in Buslead2x: Leading the Organization
- Reflection and comparison are built in
- Process can apply to selection of software e.g. ERP, CRM, etc

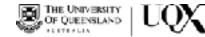

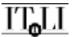

LTI Consumer (External resource)

| Instructor<br>Panet Design<br>Thinking    | center.edu.org-42%orbeit3%ddeb8866%523%ecdef :                                                                                                    |
|-------------------------------------------|----------------------------------------------------------------------------------------------------|
|                                           | carefully theck all changes before saving ( changes made during a live run can have adverse effects to learner<br>desse check with use technical learn )                                                                                                    |
| Categories Cone Cone                      | Add Galegory                                                                                                    |
| Introduction Activ                        | Ry Bainstorning Adding Talue Integration Peer Evaluations Feedback / Learning + Add Page                                                                                                    |
| Page Tab Text:                            | Introduction.<br>Downshift Pyse answering-article from this Course.                                                                                                    |
| Enable On Complete:                       | example 4744550x-class-4100-0157-21x107830448, M005400-0070-41x5-a084-01070540xa0<br>Dx-h1-4017 ptis ex-intensing-into this Pair A                                                                                                    |
| Remove Page                               | Remon Regs (Cennel In unitaria)<br>Condition Tris addressered in unitaria                                                                                                    |
| Instruction Editor                        | Block it: 57463bc4-333c-4fa0-9f2a-03aast/6c2b45 A Move 1ap Move Down V Bernard Block *                                                                                                    |
| 8 I U 0 #                                 | $0 \to 1, 10_{\rm c} \equiv \Xi - X, 1^{\rm c} \equiv \Xi - 1^{\rm c}$ Normal 1 Normal 1 / H Samuller 1 $\Sigma$                                                                                                    |
| Ideation through                          | addition (brainatorming and building on other people's ideas)                                                                                                    |
| consider a challen<br>learners, building- | following simulation introduces you to the design thinking process. During this simulation, your task will be to<br>ging problem that is yet to be solvedone that we can stand to improve "thou will collaborate with other<br>on and integrating diverse ideas to develop investitive solutions. At the end of the simulation challenge, you<br>ent solutions in order to find out how well you did! |
| Our aim hom this see                      | exism is to reprove your ability to generate ideas and overcome your natural inhibitors that prevent creativity.                                                                                                    |

- LTI Tool to build multi-step workflow activities that are enabled by learner submission
- Very powerful tool
- Current components
  - Display previous entries
  - Display random submissions from other learners
  - Multiple choice submission (eg Poll, rubric)
  - Display results

Add Instructions Nock - Add Intry Input Nock - Add Previous Printy Nock - Add Results Nock

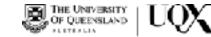

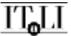

| Refruction Lattor                 | Buck D 2846612 (Orl 4820 Sult 77562542012 A Move (p) Move Dear V Renow<br>Buck *                                                                                                    |   |
|-----------------------------------|----------------------------------------------------------------------------------------------------|---|
| 1 7 1 4 H                         | $\sigma$ , $h_{1} = 0$ , $\sigma$ , $\sigma^{2}$ , $H = 0$ , the set $\sigma$ , here $\sigma$ , $A = 0$ , here $\sigma \in h$                                                                                |   |
| Lats took at a level of           | The other learners' cleas Evaluate the Trail integrative cleas of three other learners.                                                                                                    |   |
| anto Lampay.                      | dense Company<br>Optimed Types have be used the instruction binds as a cartain unspire, have and, if you do not need this feature                                                                            |   |
| hevious Enty ()<br>E Cary Boot () | Rock 10, 1553/biol 507-40c5-8770-H2456/10409- A More La More Danit V Revised<br>Biock 1                                                                                                    |   |
| UNITED INC.                       | Insure introduction and a strategy from the Gaussian                                                                                                    |   |
| Resource (D)                      | courses ands ang -42000/del/316445600011022MasApt<br>on memory in you and information provide memory memory and the                                                                                          |   |
| Rock (D)                          | 3752191 volice 4794 6980 vial/008/0234<br>Regional plasma inter to failed 4 4 approxima writy theo                                                                                                    |   |
| those Response III.               | Random über<br>Respirat überes select pol af response s store                                                                                                    | 1 |
| Pear On Completions               | 3702199 edite-4764-980-edit/0085/034<br>Optimity Jasses with Phillips (3) of professionity blocks that read to is autoritied, in other to show this seriest. Search birts I Phil<br>regulations is not embed |   |
| Briect Category:                  | Any Cologory<br>Applicable Copy and to advant product of a construction group force on the Paper do not received interface.com                                                                               | 8 |
| Date Orading                      | Test<br>Spliced Fyre read to elect a value of a certain sampley been entity. If you do not read the feature                                                                                                  | 8 |
| Orading Questions                 | Lawren Costive                                                                                                    |   |
|                                   | Optime                                                                                                    |   |
|                                   | • Der                                                                                                    |   |
|                                   | a pone                                                                                                    |   |
|                                   | - 10A                                                                                                    |   |

Instructor view

Add Instructions Nack Add Intry input Nack Add Parvices Inny Nack Add Results Nack

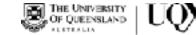

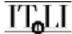

LTI Consumer (External resource)

Interduction Activity Destinationsing Adding Value & Integration & Peer Desturbances & Eventuate/ Learning &

#### Problem #1:

In the first wettig to trick with the taken's to be a conservation taken a track the topological track to the taken's topological transfer of a conductive transfer of the taken and the taken and the taken and the taken and the taken and the taken and the taken and the taken and the taken and the taken and the taken and the taken and the taken and the taken and the taken and taken and taken and

Elements states this takes develop any service, but they can be expension and can take days before your furniture is determed you use the still formation accord that defended. After bolicons and the developed to hep networking any mail name tradient how of The solution structure is the take. It requests any solution and shall be reach any mail by fail for share.

#### Your task

A descenteen would derive the protein and sentier research to mendarid the served and the other space. In the second state date some of the for you. The protein status is be defined and examined in terms of possible flaterast from which sources and ideas can be viewed.

#### What is the problem?

What people Sections goods that are default to thing of an any section are provided in the dimension. Proper area want to be able to the source is not inter they have extremed introduces or new area after the produce. The produce have the benchmark includes the interval is to be welded and welder that (which take sever high interval) area served, and area is an evolution in a solution of the solution into the source of the product. Proofs also anticentime the space of all the provide and the solution (the diffusion in produce (see the solution of the product. Proofs also anticentime the space of all the provide an equation (the diffusion in produce) and the several data.

#### Kep Follows:

A (204) - the cast of tanapartition cas be out at prepoliton with the gradip) partnessed.

Now you are easy to start your branchedering, offer the "transitioning" tail above or the WexTouline.

- C Tana and convenience: energing delivery show means people have to take size of from work or be evaluable for indefinite periods of time to service grants.
- C Availability and accesses for respectively including form access to their two transport that is large many in (theory in couple) or appropriate to transport output operations
- Not can you be sure that your goods arrive satisfy and in one place.

#### Now do people shop?

Provide incr do users executed before the setting to the start bound, which are not donated by the to invest which doesn's, They may serve accurately to they whereas, for each planning have going accounts and indext in the setting which in They may the start by a "table or good case and occut that they almost public accounts good in matching and a matching or set in one start matching.

There are also a median of ways in both of the problem solution that you may word in modules. Your solution may solitons one of the following directions:

Wheth county (contrasts of grants that such the hample technicity (or the way of the expectation of patients)
 Contrast patients they appear at the time without the antimation elements and appear to they appeared without the antimation elements
 ("Antible elements" measurements and provide a sub-colours

ITLI

Cheve. a: Introduction

Indial Page Adhety

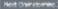

- Design Thinking Activity
- Used in Buslead3x: Leading High Performing Teams
- Activity steps:
  - Formulate a solution
  - Reflect on other learners' solutions
  - Integrate Ideas
  - Provide Peer-Feedback
  - Receive Feedback from random peers

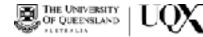

LTI Consumer (External resource)

being some begret i berget. Brainstonning Adding Value 42 Integration 47 Peer Evaluations 44 Feedback/Learning & How, the next step is in integrate increasible binary. Fisher are precised into the griding bendues here is necessarily three and measurements, based are year individuality individual of them. Also inducted are two ideas from a cliferar found area. Now job is to take any of these ideas and integrates there. Take the best black and anothers there into a part solution that is both increased as AMC update Partness sales was and retain on encode an progress for the dustoon of the sale period for the occasion. We the and after same day convery for exceorai - Your Previewer Bahr Partness sates was and rotation more employees for the duration of the sate percent or nine occasions. We this and after same day convery for excacost. One of the collows could be to expande in partnerting with Uberkiks comparises or services to provide entry for cestiments, this can either a performing or a secondary business that also mester money for MILA. You Prevalue Party. could turn the derivery tooftedke into a Loer shife derivery service. - Fandow Lawrence Prevaluations lace in partner with APC relative in heree parcyle who has coparily to pick up and deliver the herea and he are arise ber, install the fundamental Carden Lenner Cristing Core interf your test, final integrative data have that helps get furniture to be path pergenerative and quickly SING MARINE CONTRACTOR (Second a Marrie of Marries) a C Pachase data was and roller on their employees to the durition of the safe period for rate possible. He this and differ same day derivery for exits cost. The of the collows could be to assess in pertaceting with Ubanika companies or services to accessing delivery for outsiness. It is can either a performing or a secondary bysiness that also makes money for MuA

cace you have an expectant automative your analymphysister atea, the "Heat Reedbach" all will extra Chos the fact of the "Neill' believe to room out. End of Page: Integration

S Poor Bradadhana 🕯

- Design Thinking Activity
- Used in Buslead3x: Leading High Performing Teams
- Activity steps:
  - Formulate a solution
  - Reflect on other learners' solutions
  - Integrate Ideas
  - Provide Peer-Feedback
  - Receive Feedback from random peers

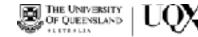

LTI Consumer (External resource)

Intectacion Activity Braindoming Adding Value et Integration et Pers Balantions et 
Persiliantia (Learning et 
Extended a level of the other learner' Seal Delate the final integrative ideas of these other learners

Extended a transportation company with a co-insported order second to system like their de present series there are extended. This will need 
the set is the 
Constituent Present Science

Constituent Constituent Co

- Practical:
   Image: Example of the second of the second of
- Raharah Franciscola Residence Submitted

- Design Thinking Activity
- Used in Buslead3x: Leading High Performing Teams
- Activity steps:
  - Formulate a solution
  - Reflect on other learners' solutions
  - Integrate Ideas
  - Provide Peer-Feedback
  - Receive Feedback from random peers

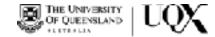

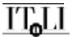

### UQx LTI's

- Open source
- https://github.com/UQ-UQx

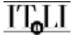

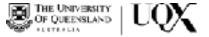

#### THANK YOU Contact: uqx@uq.edu.au

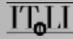

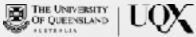